## **Introduction to web technology 2016**

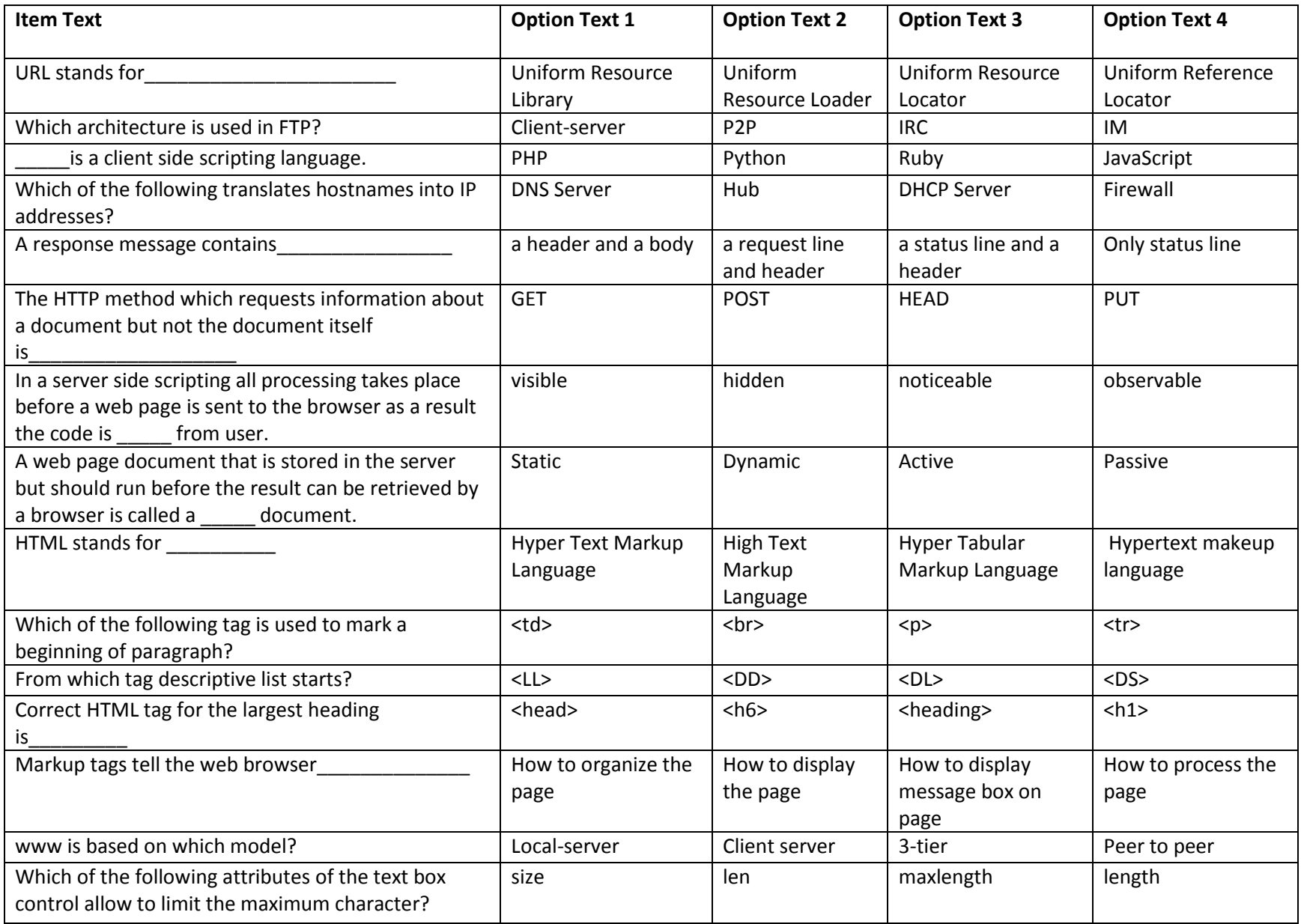

## **Introduction to web technology 2016**

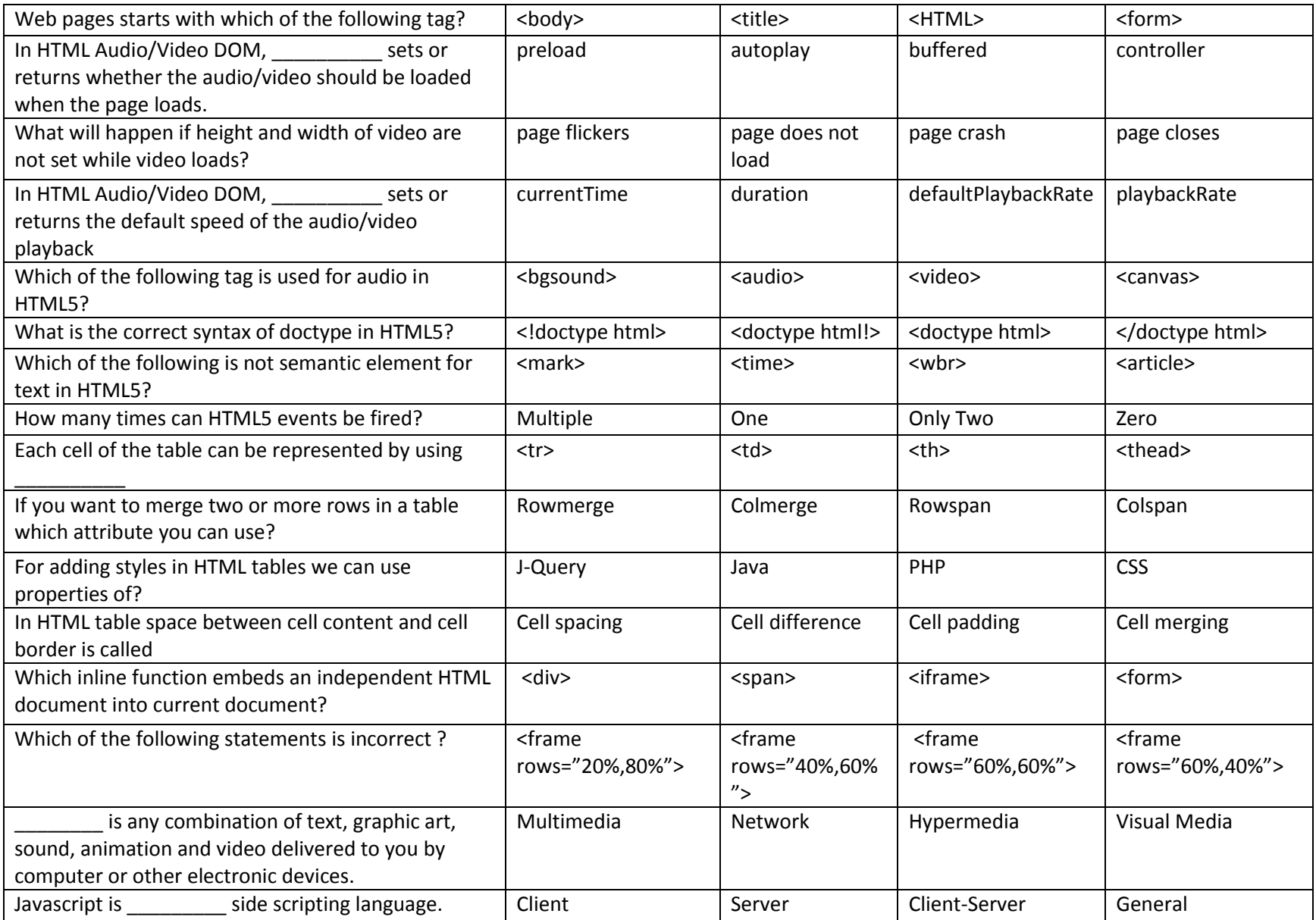